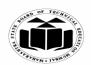

(Autonomous)

(ISO/IEC - 27001 - 2005 Certified)

### WINTER – 2022 EXAMINATION MODEL ANSWER

**Subject: Programming in C** 

**Subject Code** 

22226

#### **Important Instructions to examiners:**

- 1) The answers should be examined by key words and not as word-to-word as given in the model answer scheme.
- 2) The model answer and the answer written by candidate may vary but the examiner may try to assess the understanding level of the candidate.
- 3) The language errors such as grammatical, spelling errors should not be given more Importance (Not applicable for subject English and Communication Skills.
- 4) While assessing figures, examiner may give credit for principal components indicated in the figure. The figures drawn by candidate and model answer may vary. The examiner may give credit for any equivalent figure drawn.
- 5) Credits may be given step wise for numerical problems. In some cases, the assumed constant values may vary and there may be some difference in the candidate's answers and model answer.
- 6) In case of some questions credit may be given by judgement on part of examiner of relevant answer based on candidate's understanding.
- 7) For programming language papers, credit may be given to any other program based on equivalent concept.
- 8) As per the policy decision of Maharashtra State Government, teaching in English/Marathi and Bilingual (English + Marathi) medium is introduced at first year of AICTE diploma Programme from academic year 2021-2022. Hence if the students in first year (first and second semesters) write answers in Marathi or bilingual language (English +Marathi), the Examiner shall consider the same and assess the answer based on matching of concepts with model answer.

| Q. | Sub        | Answer                                                                                           | Marking                 |
|----|------------|--------------------------------------------------------------------------------------------------|-------------------------|
| No | Q.N.       |                                                                                                  | Scheme                  |
| 1. |            | Attempt any <u>FIVE</u> of the following:                                                        | 10                      |
|    | a)         | Define the terms:                                                                                | 2M                      |
|    |            | i) Flow chart                                                                                    | Each                    |
|    |            | ii) Algorithm                                                                                    | definition 1M           |
|    | Ans.       | i) Flow chart: Flow chart is a diagrammatic or pictorial representation of logic of the program. |                         |
|    |            | <b>ii) Algorithm:</b> Algorithm is a stepwise procedure for solving any problem in computer.     |                         |
|    | <b>b</b> ) | State any four data types used in 'C'                                                            | 2M                      |
|    | Ans.       | Four basic data types in 'C' are                                                                 | ½M for each             |
|    |            | char, int, float and double.                                                                     | data type               |
|    | <b>c</b> ) | List logical operators in 'C'                                                                    | 2M                      |
|    | Ans.       | Logical Operators in C are:                                                                      | For all                 |
|    |            | 1) OR (  )2) AND (&&)3) NOT (!)                                                                  | logical<br>operators 2M |

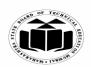

(Autonomous)

(ISO/IEC - 27001 - 2005 Certified)

## WINTER – 2022 EXAMINATION MODEL ANSWER

| d)<br>Ans. | Definition of Structure is a which is repre Example: struct bill { int consumer_ char address[5] float amount; | Structure: collection or sented by a id;                                                                                                    | f variables of sin                                                           | structure declaration. milar or different data ty                                                                                                    | pes  Definition 1M Example 1M          |
|------------|----------------------------------------------------------------------------------------------------|----------------------------------------------------------------------------------------------------|------------------------------------------------------------------------------|----------------------------------------------------------------------------------------------------|----------------------------------------|
| e)<br>Ans. | State any two 1) Big code ca functions, it in 2) Program be 3) It reduces ca 4) It enhances                    | nn be difficunceases reacted modern community in the community in the complexity is a second complexity in the complexity in the complexit | llt to read, so wh<br>dability.<br>ular.<br>n debugging.                     | nen divided into smaller                                                                                                    | 2M<br>Any two<br>advantages<br>1M each |
| f)<br>Ans. | Write the me '&' is a unary variable. This  '*' is a unary variable.                                           | aning of '&<br>operator in<br>is also know<br>operator wh                                                                                                    | c' and * with re<br>C which returns<br>wn as address of<br>ich returns the v | value pointed by a pointed                                                                                                    | '&' 1M,  Meaning of '*' 1M             |
| g) Ans.    | Draw any tv their use.                                                                                         | vo symbols                                                                                                    | used to const                                                                | truct flowchart. Also s                                                                                                    | Any two correct                        |
|            |                                                                                                    | Symbol                                                                                                    | Name Start/end Arrows Input/Output                                           | An oval represents a start or end point  A line is a connector that shows relationships between the representative shapes  A parallelogram represents input or output | symbols and<br>use : 1M<br>each        |
|            |                                                                                                    |                                                                                                    | Process                                                                      | A rectangle represents a process  A diamond indicates a decision                                                                                                    |                                        |

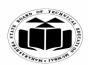

(Autonomous)

(ISO/IEC - 27001 - 2005 Certified)

## WINTER – 2022 EXAMINATION MODEL ANSWER

| 2. |            | Attempt any THREE of the follo                             | wing.                              | 12                   |
|----|------------|------------------------------------------------------------|------------------------------------|----------------------|
| 4. | a)         | Explain any four guidelines for p                          | <u>C</u>                           | 4M                   |
|    | Ans.       | 1. The flowchart should be neat, or                        | -                                  | Any 4 guide-         |
|    |            | 2. Symbols should be used correct                          | <u>•</u>                           | lines, 1M            |
|    |            | 3. There should not be any ambig                           | • •                                | each                 |
|    |            | flowchart.                                                 |                                    |                      |
|    |            | 4. The flowchart is to be read from                        | n left to right and top to bottom. |                      |
|    | <b>b</b> ) | Differentiate between while loop                           | and do while loop.                 | 4M                   |
|    | Ans.       | while                                                      | do-while                           | Any four             |
|    |            | Condition is checked first then                            | Statements are executed at least   | relevant             |
|    |            | statements are executed.                                   | once, thereafter condition is      | points 1M<br>each    |
|    |            |                                                            | checked.                           |                      |
|    |            | It is executed zero times, if                              | At least once the statements are   |                      |
|    |            | condition is false.                                        | executed.                          |                      |
|    |            | No semicolon at the end of                                 |                                    |                      |
|    |            | while.                                                     | Semicolon at the end of while.     |                      |
|    |            | If there is a single statement,                            |                                    |                      |
|    |            | brackets are not required.                                 | Brackets are always required.      |                      |
|    |            | while loop is entry controlled                             | do-while loop is exit controlled   |                      |
|    |            | loop.                                                      | loop.                              |                      |
|    |            |                                                            |                                    |                      |
|    | <b>c</b> ) |                                                            | zation of one dimensional array    | <b>4M</b>            |
|    |            | using example.                                             |                                    |                      |
|    | Ans.       | <b>Declaration:</b>                                        |                                    | Declaration          |
|    |            | One dimensional array:                                     |                                    | 2M<br>Initialization |
|    |            | An array is a collection of similar t                      | ype of data which can share a      | 2M                   |
|    |            | common name.                                               |                                    |                      |
|    |            | Declaration of one dimensional arr                         |                                    |                      |
|    |            | Syntax:-                                                   |                                    |                      |
|    |            | data type arrayname [size];                                |                                    |                      |
|    |            | Eg :int arr[5];                                            | aan atana 5 inta aana inaida it    |                      |
|    |            | This will declare array "arr" which <b>Initialization:</b> | can store 5 integers inside it.    |                      |
|    |            | Initialization: Initialization can be done as design       | time or runtime                    |                      |
|    |            | 9                                                          | by providing number of elements of |                      |
|    |            | the declared data type to an array a                       | • •                                |                      |
|    |            | Eg :int arr $[5]=\{1,2,3,4,5\};$                           | a design time.                     |                      |
|    |            |                                                            |                                    |                      |
|    |            |                                                            |                                    | 1                    |

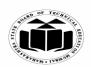

(Autonomous)

(ISO/IEC - 27001 - 2005 Certified)

## WINTER – 2022 EXAMINATION MODEL ANSWER

|    |            | 2. Runtime: For this loop structures like 'for' can be used to iterate through the locations of the array. Here the index of the array starts with 0 and ends with position one less than the total size of an array. Eg: int arr[5]; for(i=0;i<5;i++) { scanf("%d",&arr[i]); }                                                                                                    |                                                    |
|----|------------|----------------------------------------------------------------------------------------------------|----------------------------------------------------|
|    | d)         | Write output for the following programming code:  #include <stdio.h> #include<conio.h> void main() {     int x,y,a, b,*P1, *P2;     x = 10;     y = 20;     P1 = &amp;x     P2 = &amp;y     a = *P1 * * P2 + 20;     b = *P1 * *P2 - 20;     print f("x=%d, y = %d", x,y);     print f("a=%d, b = %d", a,b); }</conio.h></stdio.h>                                                                                                    | Correct output with x, y values: 2M a,b values: 2M |
|    | Ans.       | <b>Output:</b> x=10, y=20a=220, b=180                                                                                                    |                                                    |
| 3. | a)<br>Ans. | Attempt any <u>THREE</u> of the following: Explain data type conversion with example. Type conversion: It is referred as Type Casting. It is used to convert one data type into another data type.  Implicit conversion: It converts any intermediate values to the proper type automatically. Example: If one of the operands is double, the other will converted to double and the result will be in double data type.  Explicit conversion: The process of converting one data type to another data type forcefully is known as explicit conversion.  Syntax: (data_type name) expression; | 12<br>4M<br>Explanation<br>3M<br>Example 1M        |

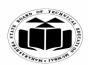

(Autonomous)

(ISO/IEC - 27001 - 2005 Certified)

## WINTER – 2022 EXAMINATION MODEL ANSWER

|            |                                                                                                    | 1                     |
|------------|----------------------------------------------------------------------------------------------------|-----------------------|
|            | <b>Example:</b> double $x = 1.2$ ;                                                                                  |                       |
|            | $\int \int \int \int \int \int \int \int \int \int \int \int \int \partial u du du du du du du du du du du du du d$ |                       |
|            | The above statement converts value of variable x from double to                                                     |                       |
|            | integer.                                                                                                    |                       |
| <b>b</b> ) | Explain any two string handling functions with syntax and                                                           | <b>4M</b>             |
|            | example.                                                                                                    |                       |
| Ans.       | 1. strlen function:                                                                                                 | Any two               |
|            | strlen() function in C gives the length of the given string. strlen()                                               | function with         |
|            | function counts the number of characters in a given string and returns                                              | Correct<br>syntax and |
|            | the integer value. It stops counting the character when null character is                                           | example 2M            |
|            | found. Because, null character indicates the end of the string in C.                                                | each                  |
|            | Syntax:                                                                                                    |                       |
|            | strlen(stringname);                                                                                                 |                       |
|            | Example:                                                                                                    |                       |
|            | Consider str1="abc"                                                                                                 |                       |
|            | strlen(str1); returns length of str1 as 3                                                                           |                       |
|            | 2. strcat() function:                                                                                               |                       |
|            | In C programming, streat() concatenates (joins) two strings. It                                                     |                       |
|            | concatenates source string at the end of destination string.                                                        |                       |
|            | Syntax:                                                                                                    |                       |
|            | strcat( destination string, source string);                                                                         |                       |
|            | Example:                                                                                                    |                       |
|            | Consider str1="abc" and str2="def"                                                                                  |                       |
|            | strcat(str1,str2); returns abcdef in str1 and str2 remains unchanged.                                               |                       |
|            | 3. strcpy() function                                                                                                |                       |
|            | strcpy() function copies portion of contents of one string into another                                             |                       |
|            | string.                                                                                                    |                       |
|            | Syntax:                                                                                                    |                       |
|            | strcpy( destination string, source string);                                                                         |                       |
|            | Example:                                                                                                    |                       |
|            | Consider str1="abc"                                                                                                 |                       |
|            | strcpy(str1,str2); returns abcstr                                                                                   |                       |
|            | 4.strcmp() function                                                                                                 |                       |
|            | The strcmp function compares two strings which are passed as                                                        |                       |
|            | arguments to it. If the strings are equal then function returns value 0                                             |                       |
|            | and if they are not equal the function returns some numeric value.                                                  |                       |
|            | Syntax:                                                                                                    |                       |
|            | strcmp( str1, str2);                                                                                                |                       |
|            |                                                                                                    |                       |

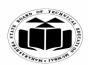

(Autonomous)

(ISO/IEC - 27001 - 2005 Certified)

## WINTER – 2022 EXAMINATION MODEL ANSWER

| -                                                                                                    |                                                                                                    |
|----------------------------------------------------------------------------------------------------|----------------------------------------------------------------------------------------------------|
| Consider str1="abc" and str2="abc"                                                                                                    |                                                                                                    |
| Then strcmp(str1,str2) returns 0 as both the strings are same.                                                                                                    |                                                                                                    |
| Describe scanf() function with its syntax and example. scanf() function: It is used to accept input from user during execution of a program.                                                                                                    | 4M<br>Description<br>2M                                                                                                    |
| Syntax: scanf("Control string",arg1,arg2,,argn); control string specifies the field format in which the data is to be entered. Control string contains conversion character % and a data type character and optional number specifying the field width. The arguments arg1,arg2,,argn specify the address of locations where the data is stored. Control string and arguments are separated with comma. It can also have blanks, tabs, or newlines. | Syntax 1M<br>Example 1M                                                                                                    |
| Example: scanf("%d%f",&a, &b); In the above example, %d inside control string indicates integer data type whereas %f inside control string indicates float data type. Ampersand symbol (&) written before variable name is used to retrieve address / memory location of variable. This scanf () function accepts one integer value and stores it in variable a and one float value that is stored in variable b.                                   |                                                                                                    |
| Describe how recursive function is used in calculating factorial of                                                                                                    | 4M                                                                                                    |
| a number.  Recursive function:  Recursion is a process of calling a function by itself. a recursive function body contains a function call statement that calls itself repetitively.                                                                                                    | Relevant<br>description<br>4M                                                                                                    |
| Example: for calculating factorial of a number using recursion function call from main(): fact(n); // consider n=5 Function definition: int fact(int n) { if(n==1) return 1; else return(n*fact(n-1));                                                                                                    |                                                                                                    |
|                                                                                                    | Describe scanf() function with its syntax and example. scanf() function: It is used to accept input from user during execution of a program.  Syntax: scanf("Control string",arg1,arg2,,argn); control string specifies the field format in which the data is to be entered. Control string contains conversion character % and a data type character and optional number specifying the field width. The arguments arg1,arg2,,argn specify the address of locations where the data is stored. Control string and arguments are separated with comma. It can also have blanks, tabs, or newlines.  Example: scanf("%d%f",&a, &b); In the above example, %d inside control string indicates integer data type whereas %f inside control string indicates float data type. Ampersand symbol (&) written before variable name is used to retrieve address / memory location of variable. This scanf () function accepts one integer value and stores it in variable a and one float value that is stored in variable b.  Describe how recursive function is used in calculating factorial of a number. Recursive function: Recursive function Recursion is a process of calling a function by itself. a recursive function body contains a function call statement that calls itself repetitively.  Example: for calculating factorial of a number using recursion function call from main(): fact(n); // consider n=5 Function definition: int fact(int n) { if(n==1) return 1; else |

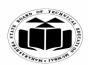

(Autonomous)

(ISO/IEC - 27001 - 2005 Certified)

## WINTER – 2022 EXAMINATION MODEL ANSWER

| a) Write an algorithm and draw a flowchart to find largest number from three numbers.  Ans. Algorithm: Step 1:Start Step 2:Declare variables no1,no2,no3 Step 3: Accept / Initialize values for variables no1,no2,no3 Step 4: If no1 >no2 and no1>no3 then | recursive call to fact function. Each time when a function makes a call to itself, it save its current status in stack and then executes next function call. When fact ( ) function is called from main function, it initializes n with 5. Return statement inside function body executes a recursive function call. In this call, first value of n is stored using push ( ) operation in stack (n=5) and a function is called again with value 4(n-1). In each call, value of n is push into the stack and then it is reduce by 1 to send it as argument to recursive call. When a function is called with n=1, recursive process stops. At the end all values from stack are retrieved one by one using pop ( ) operation to perform multiplication to calculate factorial of number.  4.  Attempt any THREE of the following:  Write an algorithm and draw a flowchart to find largest number from three numbers.  Algorithm:  Step 1:Start  Step 2:Declare variables no1,no2,no3  Step 3: Accept / Initialize values for variables no1,no2,no3  Step 4: If no1 >no2 and no1>no3 then display "no1 is largest" otherwise check if no2>no1 and no2>no3 then display "no2 is largest" otherwise |
|----------------------------------------------------------------------------------------------------|----------------------------------------------------------------------------------------------------|
| otherwise check if no2>no1 and no2>no3 then display "no2 is largest"                                                                                                    |                                                                                                    |
| otherwise check if no2>no1 and no2>no3 then display "no2 is largest" otherwise display "no3 is largest"                                                                                                    | Step 5: Stop                                                                                                    |

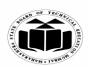

(Autonomous)

(ISO/IEC - 27001 - 2005 Certified)

### WINTER – 2022 EXAMINATION MODEL ANSWER

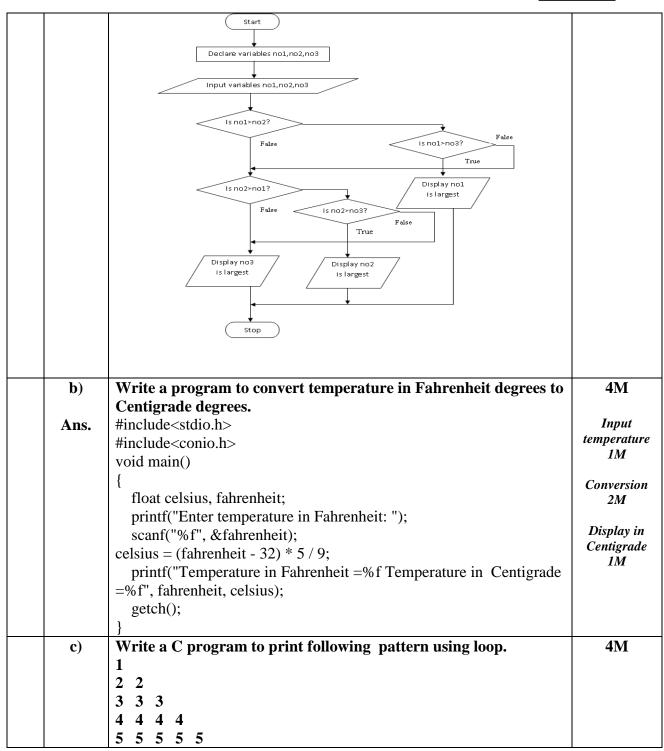

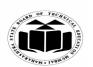

(Autonomous)

(ISO/IEC - 27001 - 2005 Certified)

## WINTER – 2022 EXAMINATION MODEL ANSWER

| Ans.   | #include <stdio.h></stdio.h>                                  |               |
|--------|---------------------------------------------------------------|---------------|
| 1 1100 | #include <conio.h></conio.h>                                  | Correct logic |
|        | void main()                                                   | 2M            |
|        | {                                                             | Correct       |
|        | int i,j,n;                                                    | syntax        |
|        | clrscr();                                                     | 2M            |
|        | for(i=1;i<=5;i++)                                             |               |
|        | {                                                             |               |
|        | for(j=1;j<=i;j++)                                             |               |
|        | {                                                             |               |
|        | printf("%d",i);                                               |               |
|        | }                                                             |               |
|        | printf("\n");                                                 |               |
|        | }                                                             |               |
|        | getch();                                                      |               |
|        | }                                                             |               |
| d)     | Write a program to declare an array of 5 elements and display | <b>4M</b>     |
|        | sum of all array elements.                                    | Correct logic |
| Ans.   | Accepting input from user                                     | 2M            |
|        | #include <stdio.h></stdio.h>                                  | Correct       |
|        | #include <conio.h></conio.h>                                  | syntax 2M     |
|        | void main()                                                   |               |
|        | {                                                             |               |
|        | int a[5],i,sum=0;                                             |               |
|        | clrscr();                                                     |               |
|        | printf("Enter array elements:");                              |               |
|        | for(i=0;i<5;i++)                                              |               |
|        | scanf("%d",&a[i]);                                            |               |
|        | for(i=0;i<5;i++)                                              |               |
|        | sum=sum+a[i];                                                 |               |
|        | printf("\n Sum= %d",sum);                                     |               |
|        | getch();                                                      |               |
|        | }                                                             |               |
|        | OR                                                            |               |
|        | OR #include <stdio.h></stdio.h>                               |               |
|        | #include <stato.n> #include<conio.h></conio.h></stato.n>      |               |
|        |                                                               |               |
|        | void main()                                                   |               |
|        | {                                                             |               |

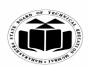

(Autonomous)

(ISO/IEC - 27001 - 2005 Certified)

## WINTER – 2022 EXAMINATION MODEL ANSWER

|    | e)<br>Ans. | <pre>int a[5]={1,2,3,4,5},i,sum=0; // Array initialization at the time of declaration     clrscr(); for(i=0;i&lt;5;i++)     sum=sum+a[i]; printf("\n Sum= %d",sum); getch(); }  Write a C program using function to find area of circle. Note: Any type of function declaration and definition shall be     considered (with return value or no return value or with     parameter or no parameter) #include<stdio.h> #include<conio.h> void area(float radius) {     float a;     a=3.14*radius*radius;     printf("Area of circle= %f",a); }     void main() {     float r;     printf("Enter the radius of circle : ");     scanf("%f", &amp;r);     area(r);     getch();</conio.h></stdio.h></pre> | 4M  Main function 2M  Function to calculate area 2M |
|----|------------|----------------------------------------------------------------------------------------------------|-----------------------------------------------------|
| 5. | a)         | Attempt any <u>TWO</u> of the following: Write a C program with comments to reverse the digit of integer number. For example the number 12345 should be displayed as 54321.                                                                                                    | 12<br>6M                                            |
|    | Ans.       | #include <stdio.h> #include<conio.h> void main()</conio.h></stdio.h>                                                                                                    | Correct<br>Input 2M,                                |
|    |            | {   int num, res=0,ans=0;   clrscr();   printf("Enter the number");                                                                                                    | Correct<br>Reverse<br>Function:<br>2M,              |

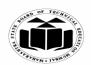

(Autonomous)

(ISO/IEC - 27001 - 2005 Certified)

## WINTER – 2022 EXAMINATION MODEL ANSWER

| <pre>printf("Reverse number is %d", ans); getch(); }</pre>                                                                                                    |                                       |                                                                                                    | Correct<br>Output: 2M                                                    |
|----------------------------------------------------------------------------------------------------|---------------------------------------|----------------------------------------------------------------------------------------------------|--------------------------------------------------------------------------|
| #include <conio.h> void main() {     int a[3][3],b[3][3],c[3][3],i,j;     clrscr();     printf("Enter first matrix elements:\n");     for(i=0;i&lt;3;i++)     {         clrscr();         printf("Enter first matrix elements:\n");         for(i=0;i&lt;3;i++)         clrscr();         printf("Enter first matrix elements:\n");         for(i=0;i&lt;3;i++)</conio.h> | · · · · · · · · · · · · · · · · · · · | <pre>#include<stdio.h> #include<conio.h> void main() {     int a[3][3],b[3][3],c[3][3],i,j;     clrscr();     printf("Enter first matrix elements:\n");     for(i=0;i&lt;3;i++)     {         scanf("%d",&amp;a[i][j]);       }     }     printf("\nEnter second matrix elements:\n");     for(i=0;i&lt;3;i++)     {         scanf("%d",&amp;b[i][j]);     }     for(j=0;j&lt;3;j++)     {         scanf("%d",&amp;b[i][j]);     }     }     for(i=0;i&lt;3;i++)     {         scanf("%d",&amp;b[i][j]);     } }</conio.h></stdio.h></pre> | Declaration of variables 1M, Input matrices 2M, Calculating addition 2M, |

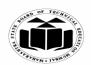

(Autonomous)

(ISO/IEC - 27001 - 2005 Certified)

### WINTER – 2022 EXAMINATION MODEL ANSWER

Subject: Programming in C

Subject Code 22226

```
printf("\n\nAddition of two matrices is:\n");
           for(i=0;i<3;i++)
           for(j=0;j<3;j++)
           printf("%d ",c[i][j]);
           printf("\n");
           getch();
 c)
        Write a program to find largest number from an array using
                                                                                      6M
        pointer.
           #include<stdio.h>
                                                                                   Accepting
Ans.
                                                                                     array
           #include<conio.h>
                                                                                  elements 2M,
           void main()
                                                                                    finding
              int n,*ptr,i,largest=0;
                                                                                    largest
                                                                                    element
           clrscr();
                                                                                  using pointer
           printf("Enter how many numbers u want::");
                                                                                      3M,
           scanf("%d",&n);
              for(i=0;i< n;i++)
                                                                                   Display of
                                                                                     largest
                printf("\nEnter Number %d :: ",i+1);
                                                                                   element 1M
                scanf("%d",(ptr+i));
              largest=*ptr;
              for(i=1;i<n;i++)
                if(*(ptr+i)>largest)
                largest=*(ptr+i);
           printf("\nThe Largest Number is %d \n",largest);
           getch();
            }
```

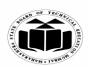

(Autonomous)

(ISO/IEC - 27001 - 2005 Certified)

## WINTER – 2022 EXAMINATION MODEL ANSWER

| 6. |            | Attempt any <u>TWO</u> of the following:                      | 12            |
|----|------------|---------------------------------------------------------------|---------------|
|    | a)         | Write a C program to declare structure employee having data   | 6M            |
|    | ,          | member name, age, designation and salary. Accept and display  |               |
|    |            | information of 1 employee.                                    | Declaration   |
|    | Ans.       | #include <stdio.h></stdio.h>                                  | of structure- |
|    |            | #include <conio.h></conio.h>                                  | 2M,           |
|    |            | struct employee                                               | Accepting     |
|    |            | {                                                             | data- 2M,     |
|    |            | char name[20],designation[10];                                | ,             |
|    |            | int age;                                                      | Displaying    |
|    |            | long salary;                                                  | data -2M      |
|    |            | };                                                            |               |
|    |            | void main()                                                   |               |
|    |            | {                                                             |               |
|    |            | int i;                                                        |               |
|    |            | struct employee e;                                            |               |
|    |            | clrscr();                                                     |               |
|    |            | <pre>printf("\n Enter name:");</pre>                          |               |
|    |            | scanf("%s",&e.name);                                          |               |
|    |            | <pre>printf("\n Enter age:");</pre>                           |               |
|    |            | scanf("%d",&e.age);                                           |               |
|    |            | <pre>printf("\n Enter designation:");</pre>                   |               |
|    |            | scanf("%s",&e.designation);                                   |               |
|    |            | <pre>printf("\n Enter salary:");</pre>                        |               |
|    |            | scanf("%ld",&e.salary);                                       |               |
|    |            | <pre>printf("\n\nEmployee's data is:");</pre>                 |               |
|    |            | printf("\n Name=%s",e.name);                                  |               |
|    |            | printf("\n Age=%d",e.age);                                    |               |
|    |            | <pre>printf("\n Designation=%s",e.designation);</pre>         |               |
|    |            | <pre>printf("\n Salary=%ld",e.salary);</pre>                  |               |
|    |            | getch();                                                      |               |
|    |            | }                                                             |               |
|    | <b>b</b> ) | Write a program to find factorial of a number using recursion | 6M            |
|    | Ans.       | #include <stdio.h></stdio.h>                                  |               |
|    |            | #include <conio.h></conio.h>                                  | Recursive     |
|    |            | int factorial(int no)                                         | function 4M,  |
|    |            | {                                                             |               |
|    |            | if(no==1)                                                     |               |
|    |            | return(1);                                                    |               |
|    |            |                                                               |               |

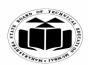

(Autonomous)

(ISO/IEC - 27001 - 2005 Certified)

## WINTER – 2022 EXAMINATION MODEL ANSWER

|      | else return(no*factorial(no-1)); } void main() { int fact,no; clrscr(); printf("\n Enter number: "); scanf("%d",&no); fact=factorial(no); printf("\n Factorial number=%d",fact); getch();                                                                                                    | Main<br>function 2M                                                                                             |
|------|----------------------------------------------------------------------------------------------------|----------------------------------------------------------------------------------------------------|
| 9)   | }                                                                                                    | 6M                                                                                                    |
| Ans. | Write a C program using pointer to read an array of characters and print them in reverse order.  #include <stdio.h> #include<conio.h> void main() {     char str[10],*ptr;     int l=0;     clrscr();     printf("Enter string:");     scanf("%s",str);     ptr=str;     while(*ptr!='\0')     {         l=l+1;         ptr=ptr+1;         }         while(l&gt;0)         {         ptr=ptr-1;         printf("%c",*ptr);         l=l-1;         }         getch();</conio.h></stdio.h> | Accepting string 1M, Pointer initialization 1M, Logic of reverse using pointer 3M, Displaying reverse string 1M |